## **Guida per creazione display led 6 cifre (Zaccaria 1° generazione)**

In prefazione vorrei ringraziare virtualmente Leon per il primo tutorial sull'argomento e Maubert2 per le successive modifiche e per i consigli necessari alla riuscita del progetto.

Gianfri: 20/10/2014 rev.1

Matereriale necessario:

- PCB o millefori (dimensini finali di 4,5 x 11 cm)
- Strip pin maschio-maschio per PCB 2,54mm ad angolo di 90° (14 pin per modulo da 6 cifre)
- Strip pin maschio-femmina per PCB 2,54mm dritto (60 pin per modulo da 6 cifre)
- Display led 1BIT Anodo Comune rosso da 0,56" o 0,5" (dipende dai vostri gusti)
- N. 7 Resistenze da 75 ohm 1/4W se volete i display meno luminosi potete utilizzarne da 100ohm
- N. 7 Resistenze da 10 Kohm 1/4W

La parte più complicata è quella della saldatura dei piedini dei display led ed essendo anche la parte più delicata ho deciso di utilizzare i pin maschio-femmina per poter facilmente rimuovere un display senza dover dissaldare tutto.

Una volta tagliati i circuiti su misura, meglio passare una mano di pittura nera per renderli più discreti una volta montati. Ecco come viene il tutto a lavoro finito.

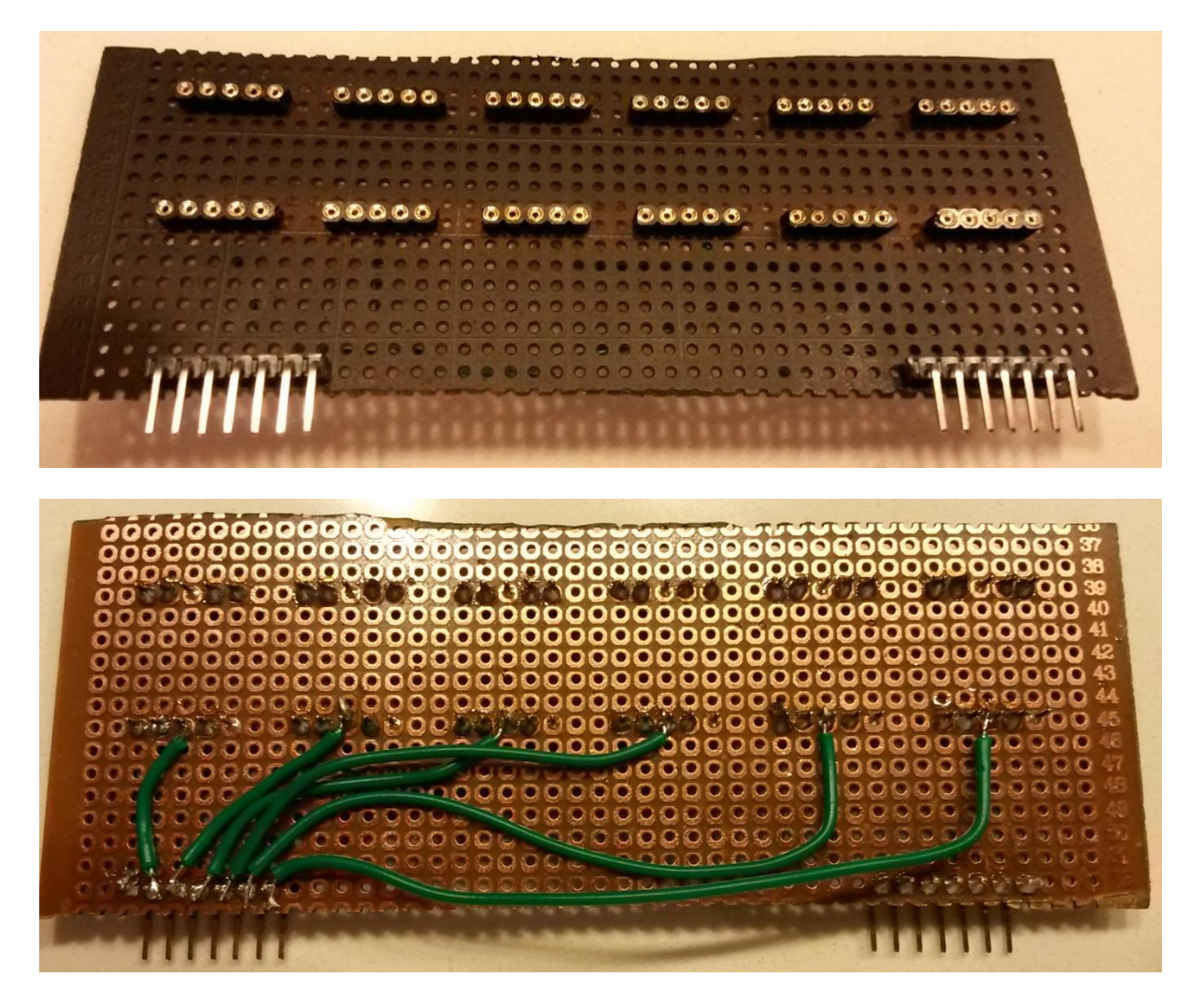

Seguire lo schema elettrico come indicato nel disegno fatto da Maubert, se avete la possibilità di stampare i circuiti vi risparmierete un sacco di lavoro.

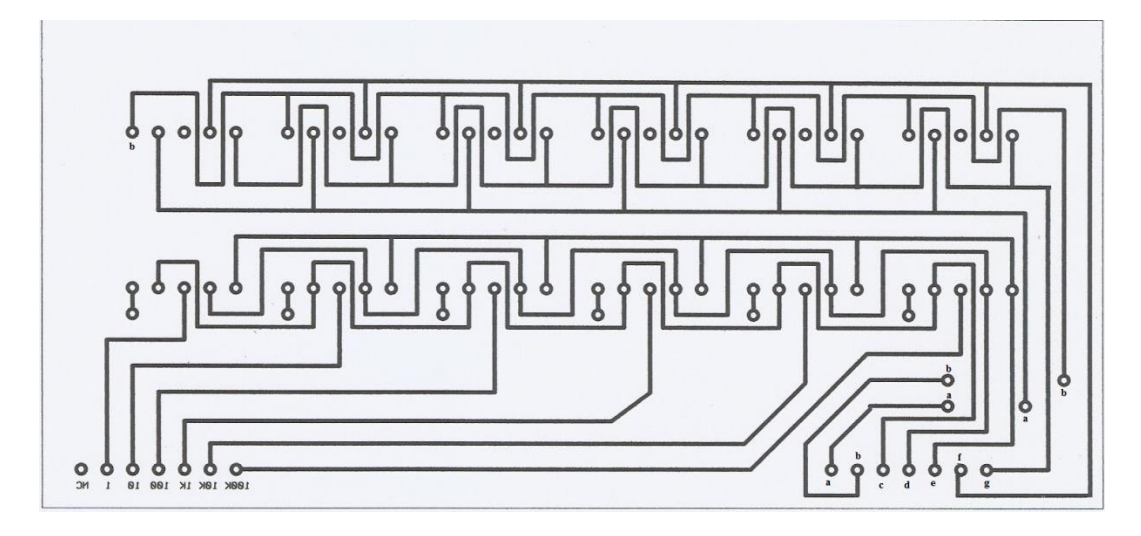

Ecco come viene il lavoro finito una volta saldati tutti i piedini. (non guardate troppo la pulizia visto che per semplicità ho usato la punta del saldatore per rimuovere la guaina dei cavi di collegamento)

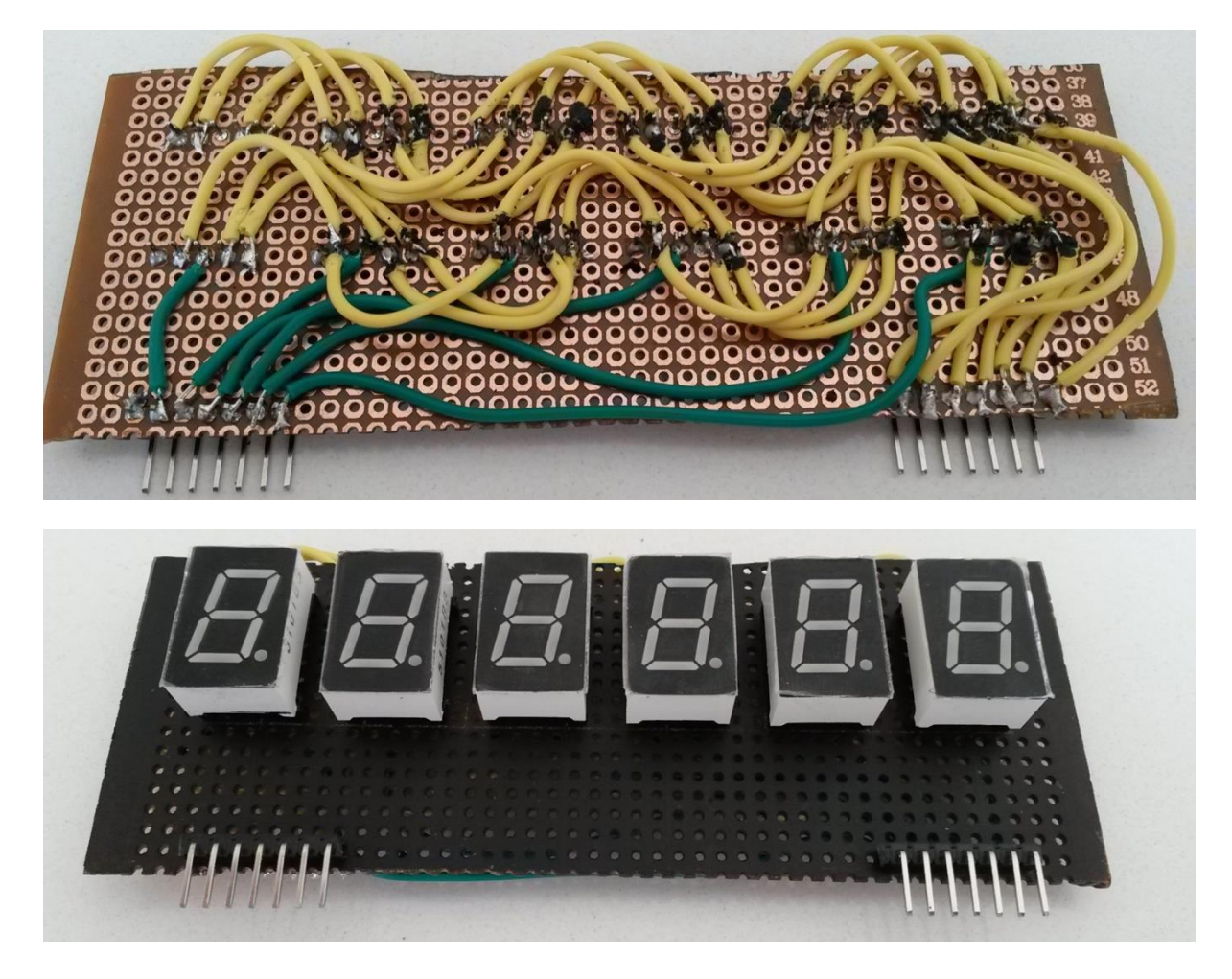

Prendere la scheda modello 1B1104/0 e tagliare la pista dei 170v che parte dal piedino 19 del connettore piatto come indicato nella foto. (questa operazione dev'essere fatta immediatamente per evitare di fare la frittata in caso di dimenticanza e/o di collegamento fortuito)

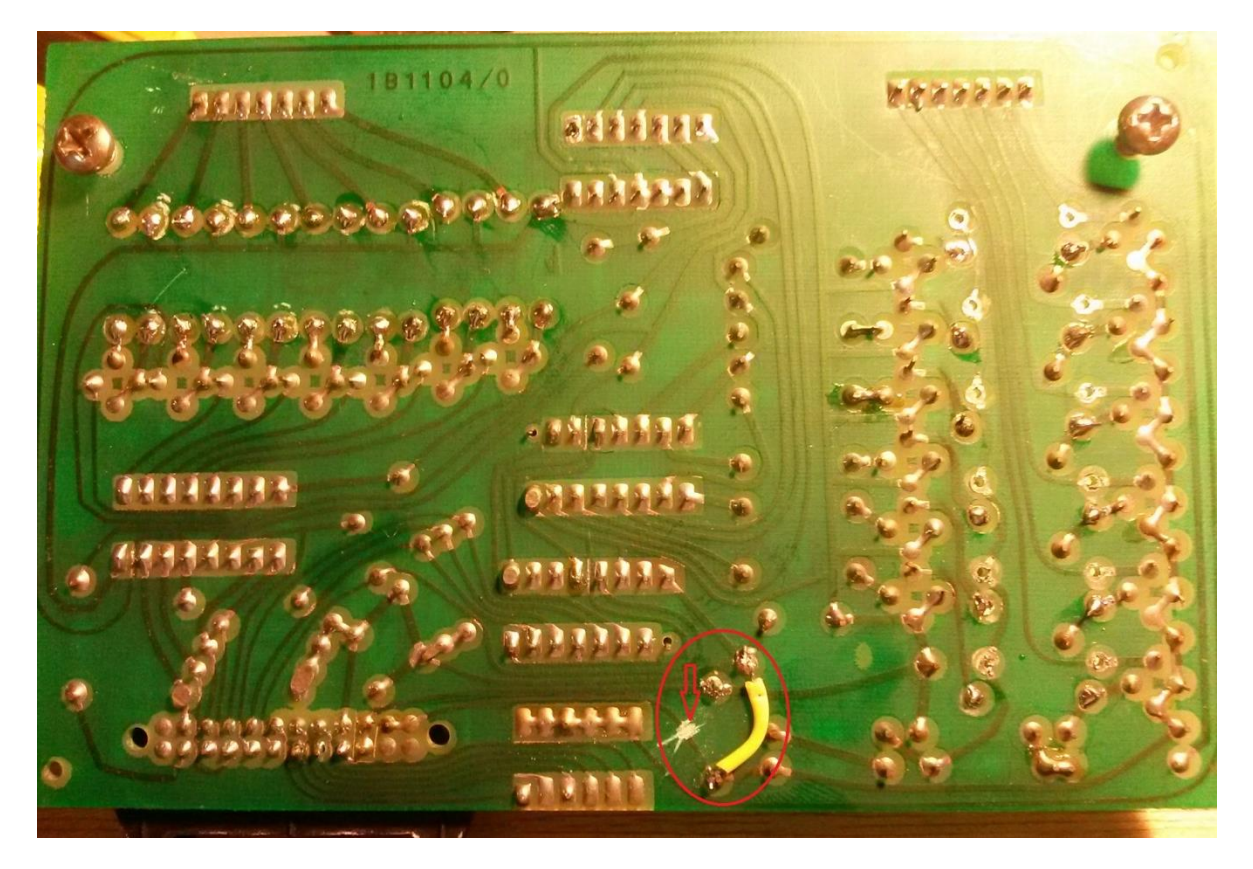

Ponticellare la pista indicata nella foto per recuperare i 5v che alimentano gli integrati.

Rimuovere le 7 resistenze da R13 a R19 (2,2 Kohm) e sostituirle con le resistenze da 75ohm.

Rimuovere le 7 resistenze da R20 a R26 (1,5 Kohm) e ponticellare. (io ho utilizzato gli scarti delle resistenze utilizzate precedentemente)

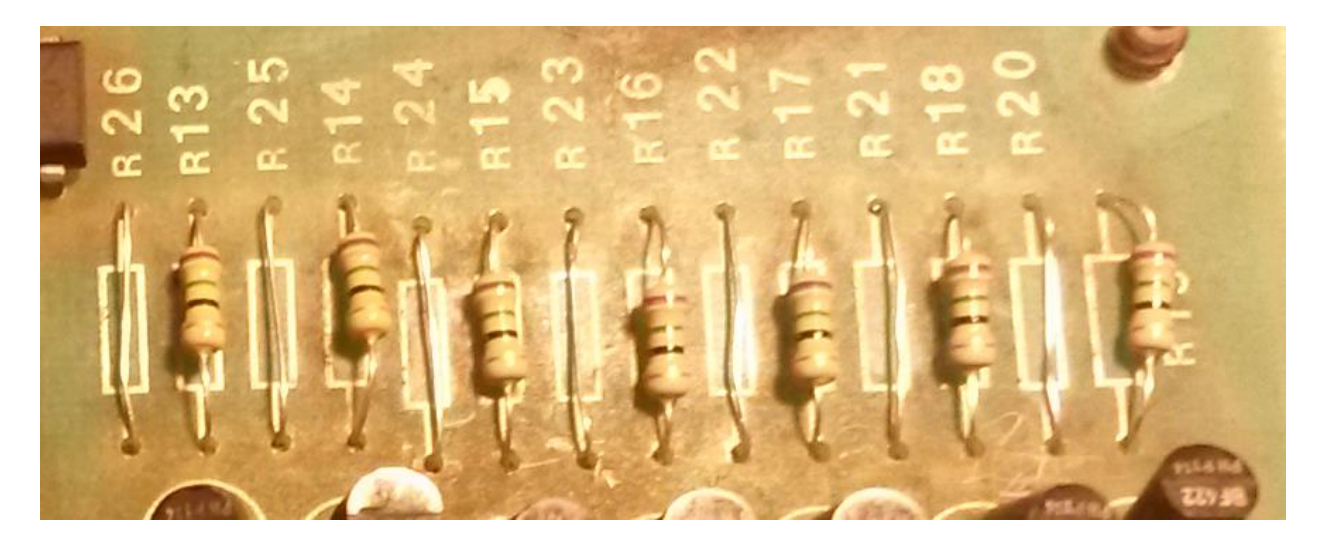

Rimuovere le 6 resistenze R2,R4,R6,R8,R10,R12 (100 Kohm) e ponticellare.

La guida di Leon prevedeva la rimozione dei diodi da D1 a D6 ma io li ho lasciati e non sembra necessario rimuoverli.

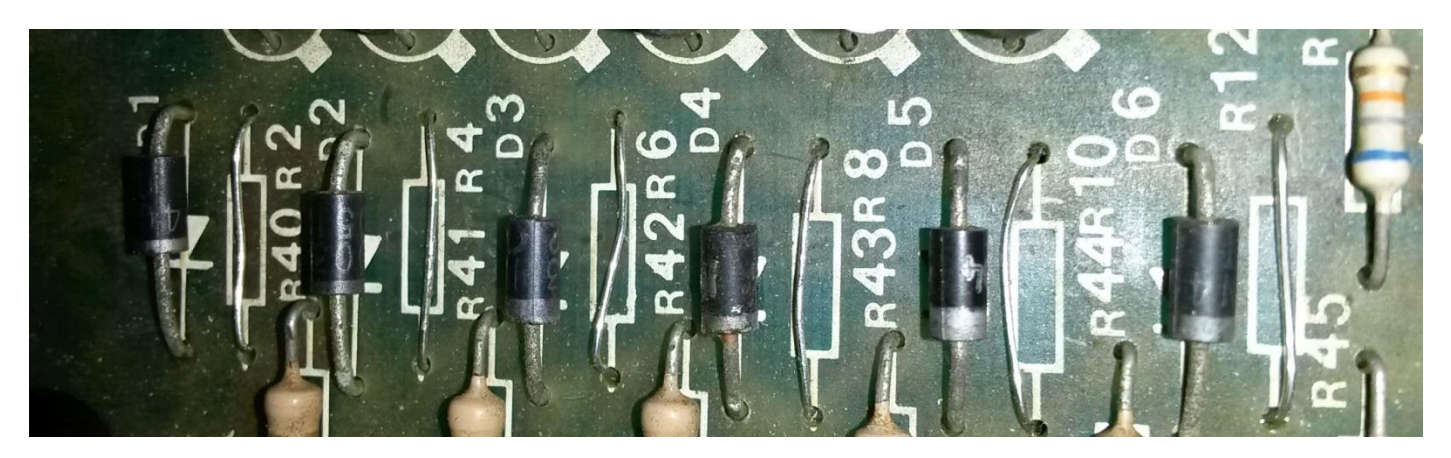

La modifica di Maubert prevede il posizionamento di 7 resistenze da 10Kohm tra la base dei transistor da Q13 a Q19 ed il circuito stampato per salvaguardare il 4511 che altrimenti surriscalderebbe fino a bruciarsi.

Dissaldate il piedino della base del BF422 e piegatelo delicatamente verso l'alto, saldate una estremità della resistenza al posto del piedino rimosso e l'altra estremità sulla base del BF422 come mostrato in foto.

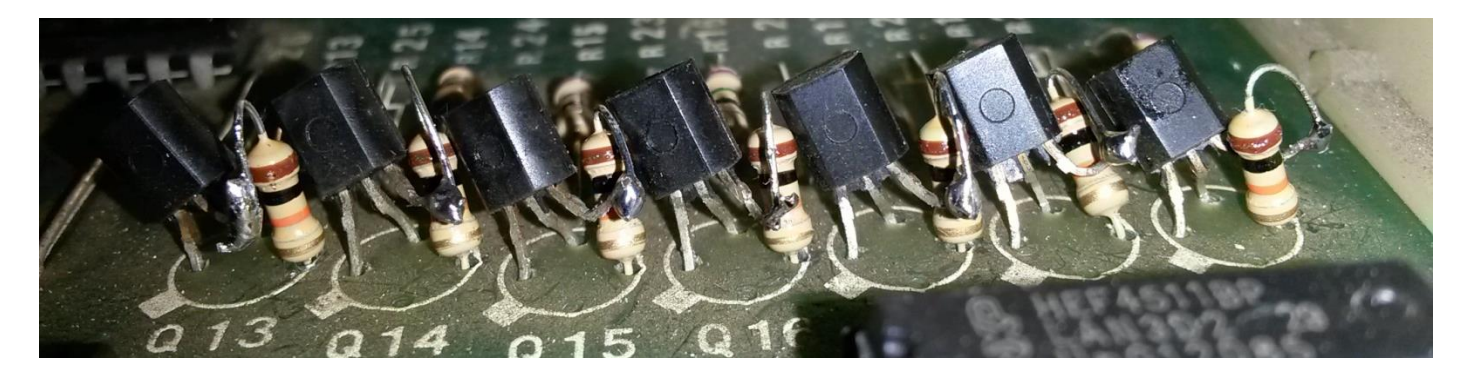

Installate il modulo display sulla scheda appena modificata ed il display è adesso pronto a funzionare.

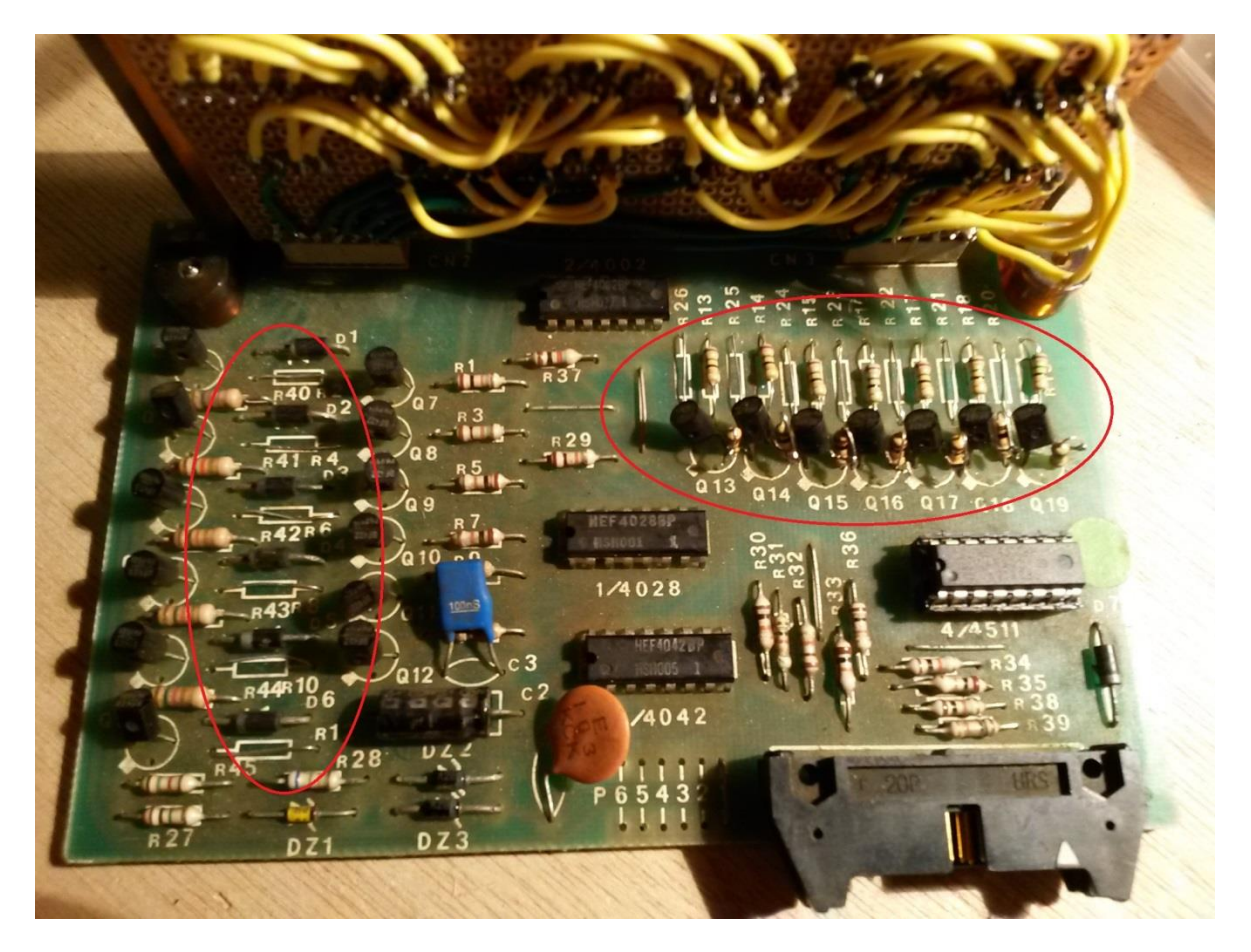

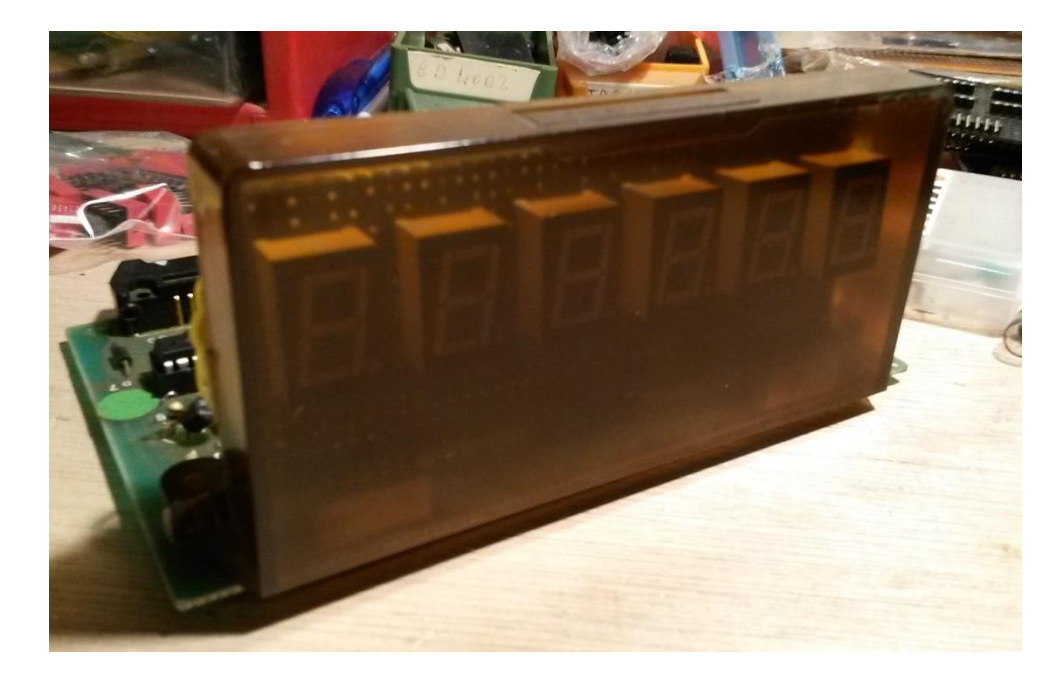

Collegate la scheda al vostro flipper e buona fortuna.

Il display LED è quello in alto a sinistra, come si puo' vedere è leggermente più rosso.

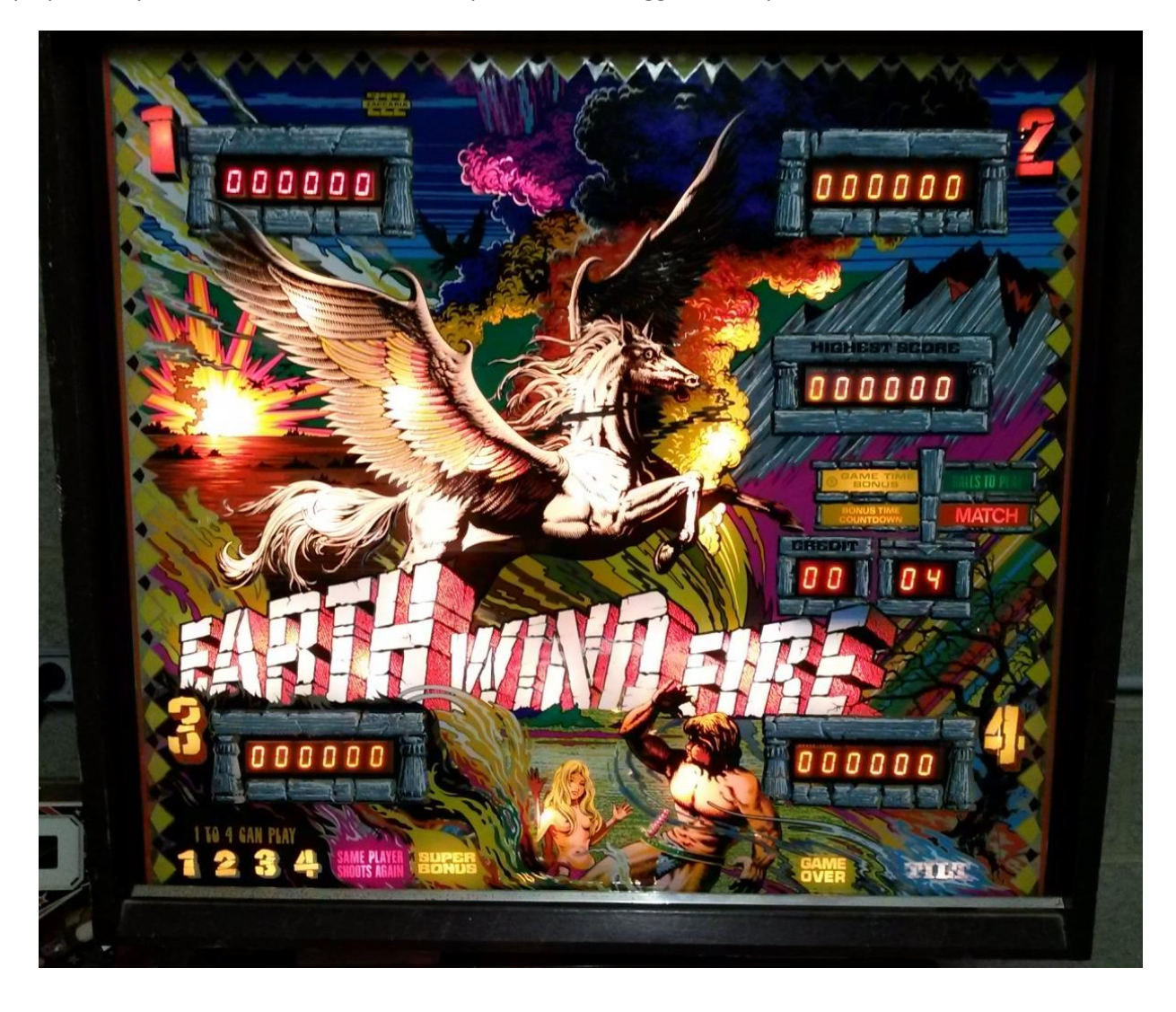

Io ho montato i display 0,56" che sono leggermente più grandi e più vicini alle dimensioni di quelli originali. Nel caso di display da 0,5" ecco come verrebbe:

I 3 di sinistra sono i display 0,56" e quelli di destra i display 0,5".

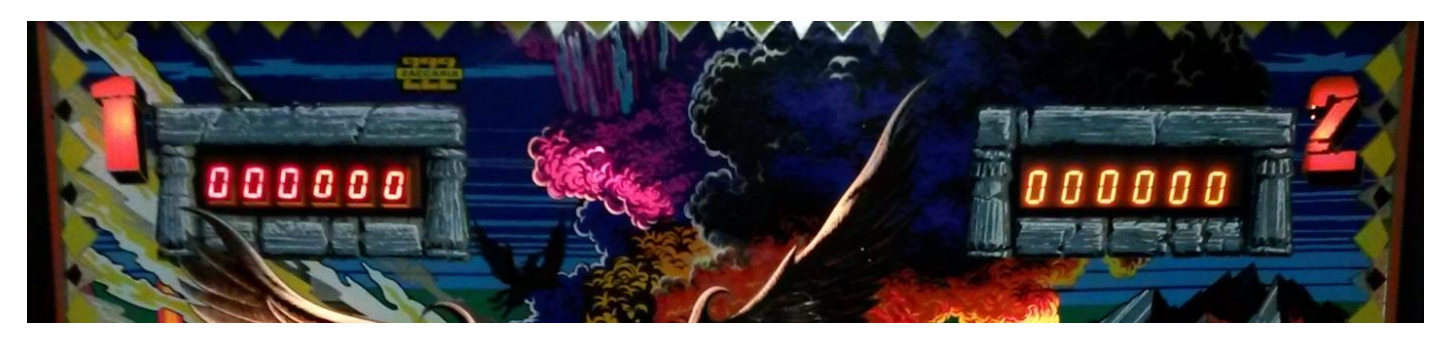

Il modello utilizzato è quello 5611 mentre quello più piccolo è quello 5101 ma essendo prodotti comprati in Cina non credo si semplice avere esattamente gli stessi modelli quindi prevedete di comprare tutti i display nello stesso posto.

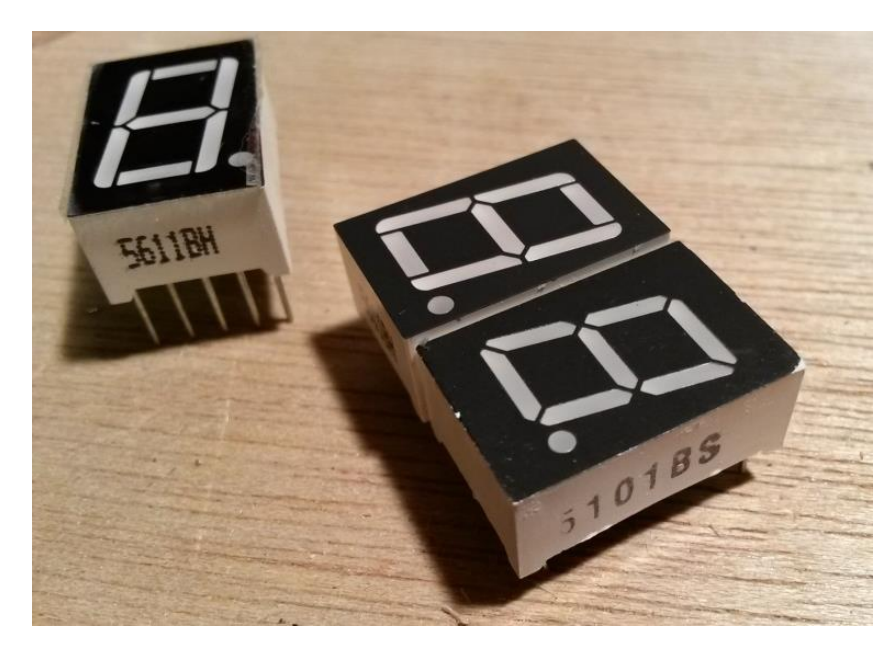